## **DAFTAR ISI**

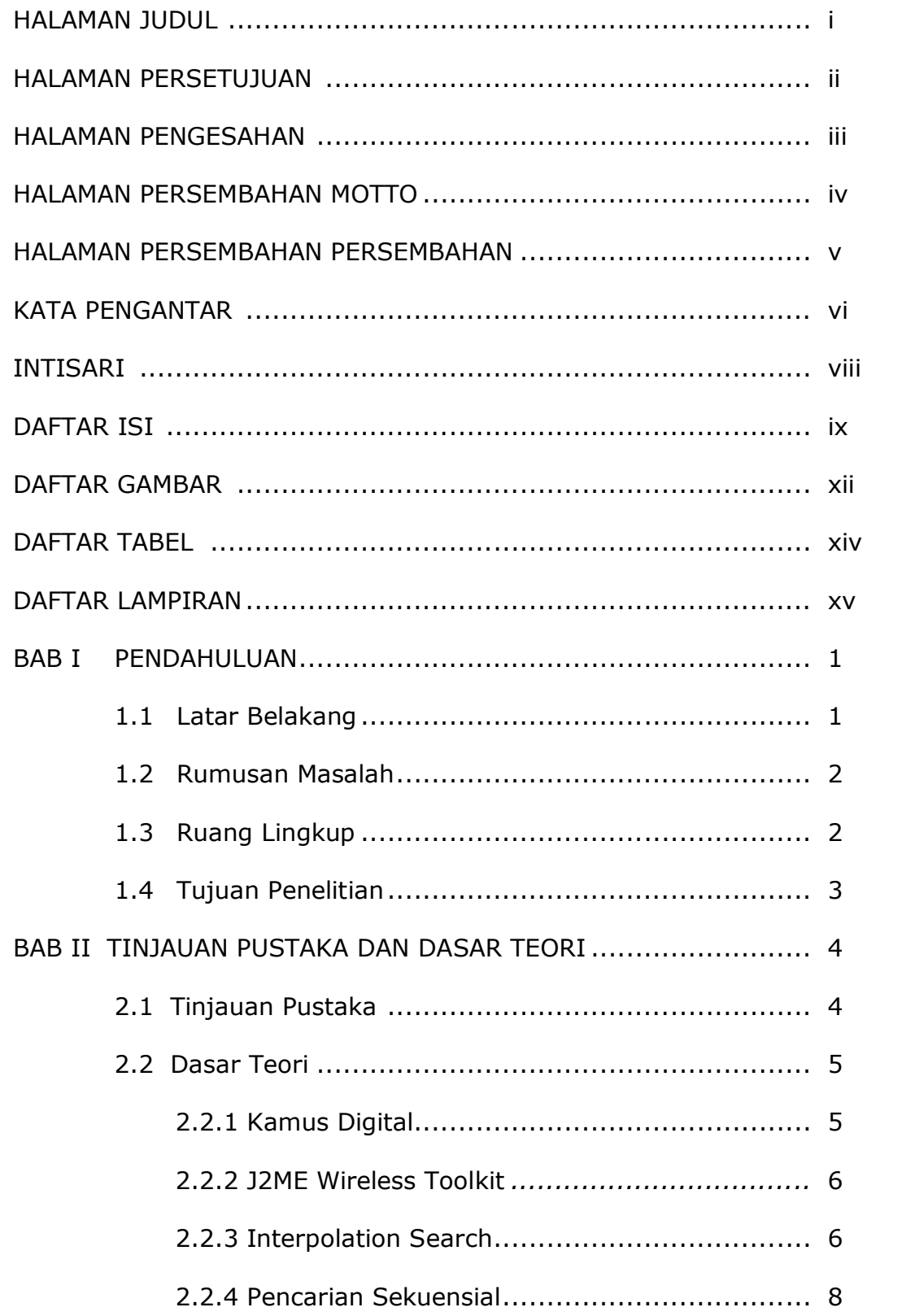

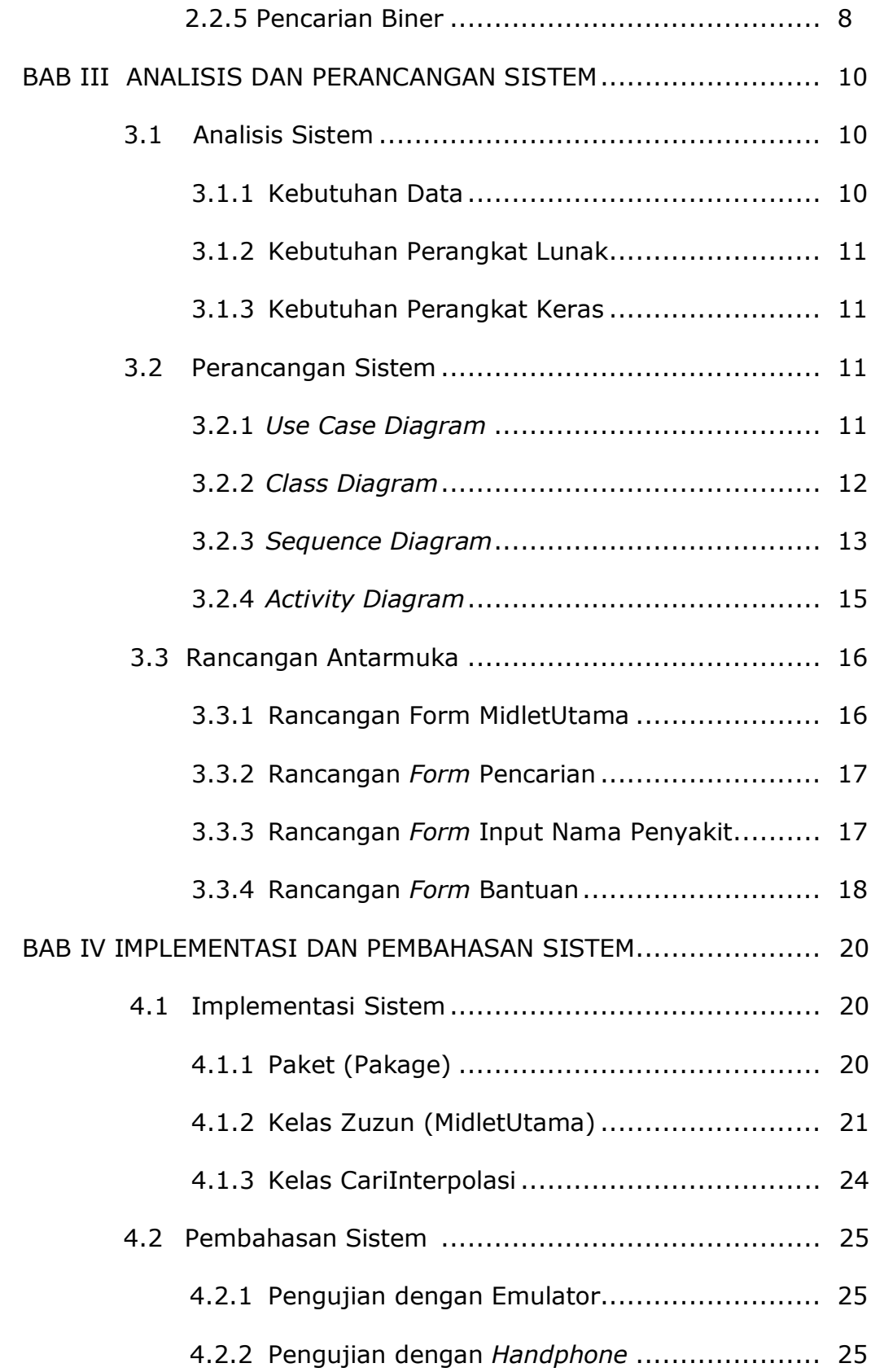

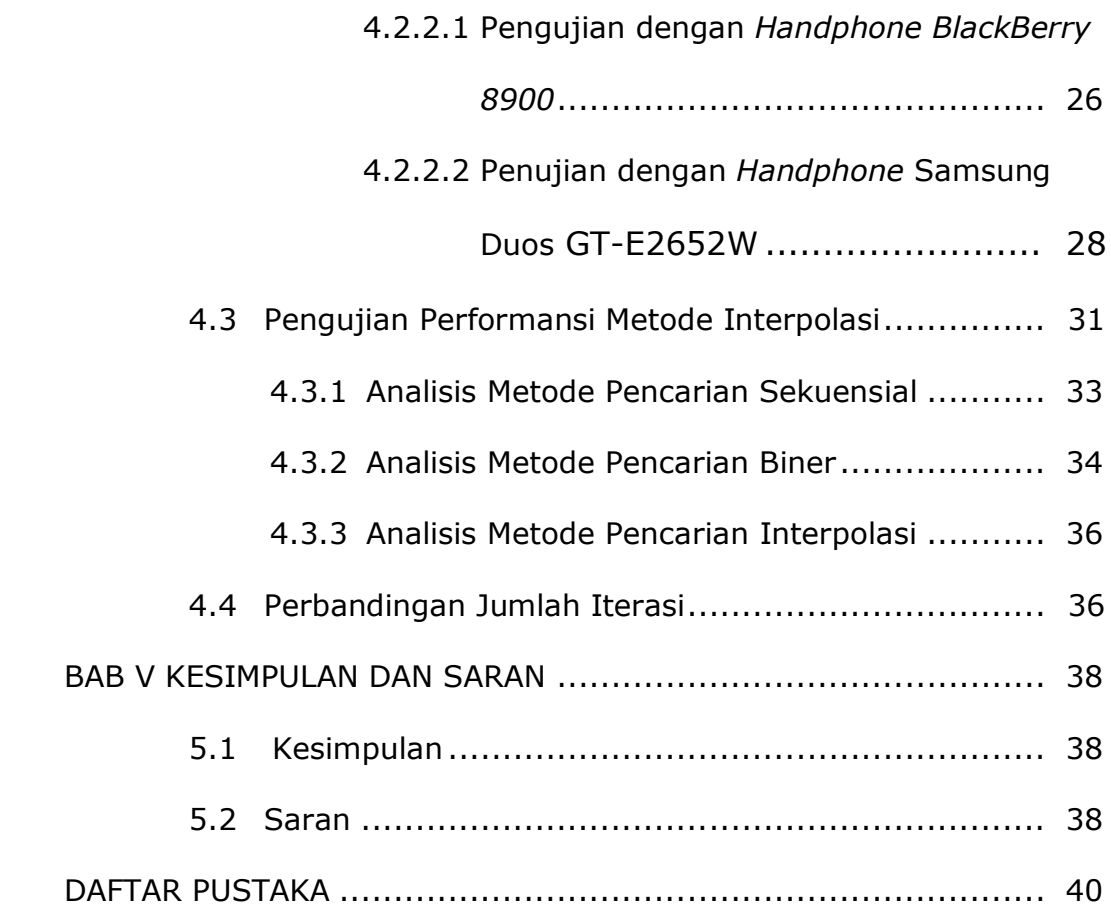

## **DAFTAR GAMBAR**

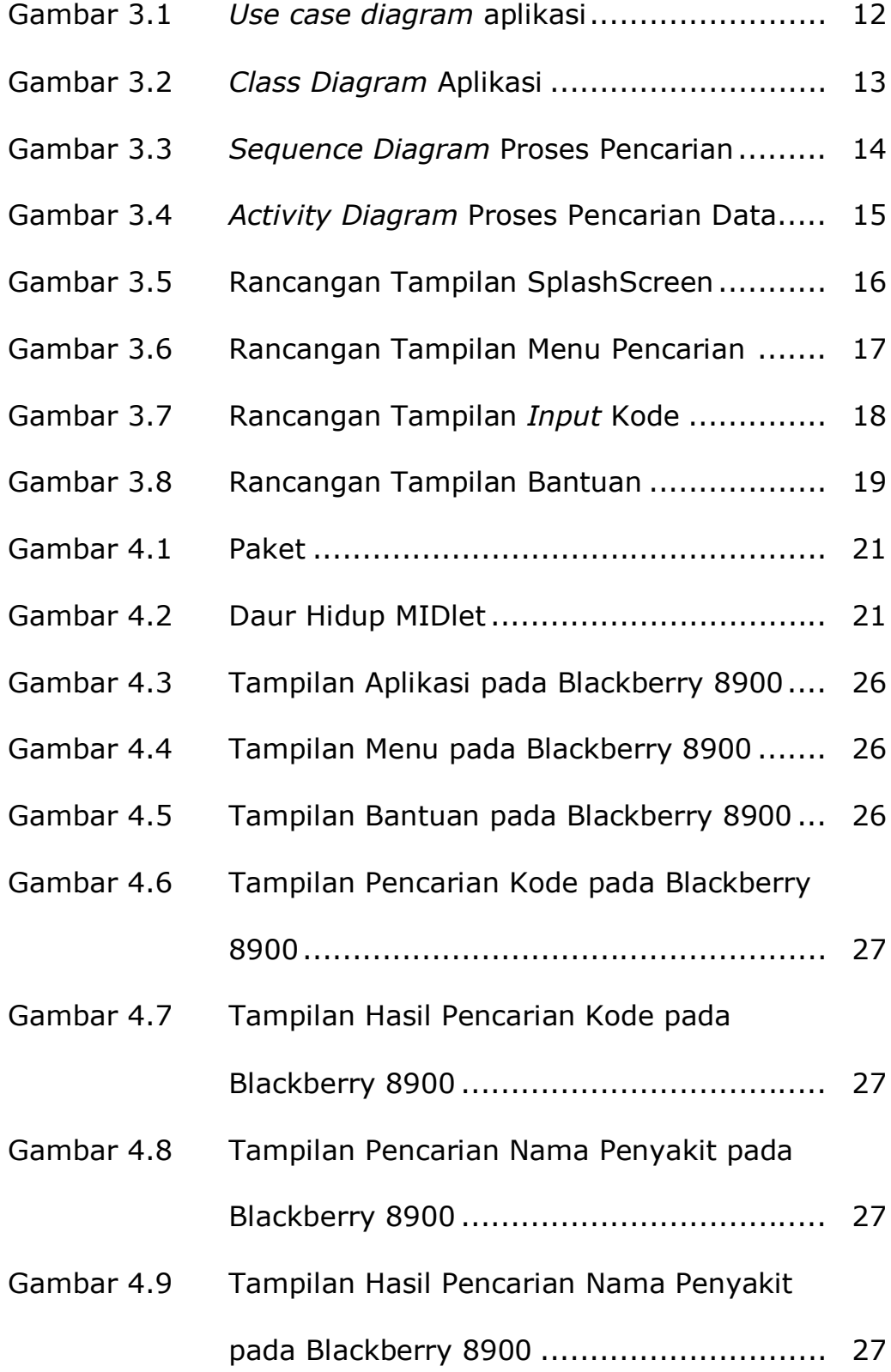

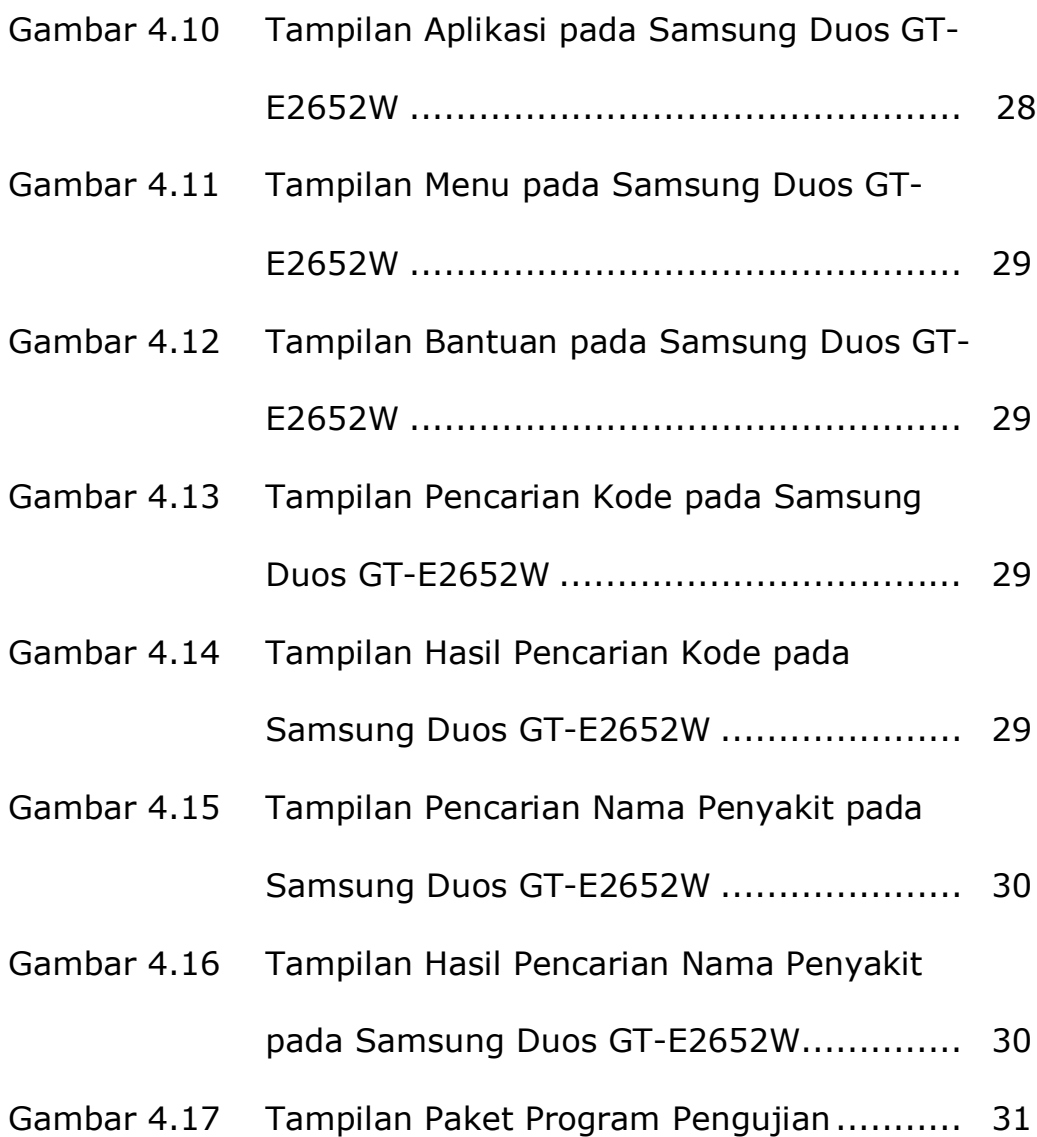

## **DAFTAR TABEL**

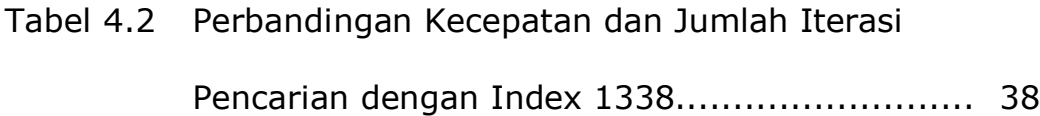

## **DAFTAR LAMPIRAN**

- Lampiran 1 Gambar Tampilan Menggunakan Emulator ....... L1
- Lampiran 2 Tabel 4.1 Perbandingan Rata-rata Kecepatan Pengujian Pencarian Data (nano detik)............ L4